The book was found

# **The Linux Mint Beginner's Guide**

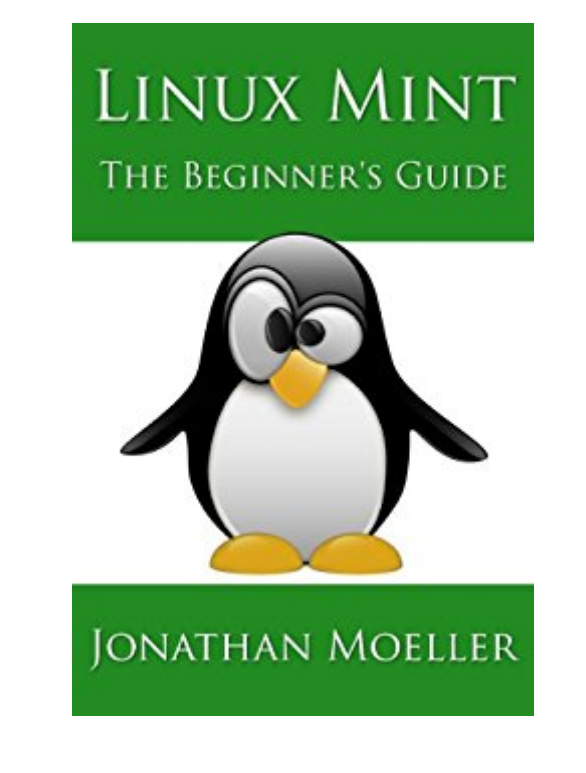

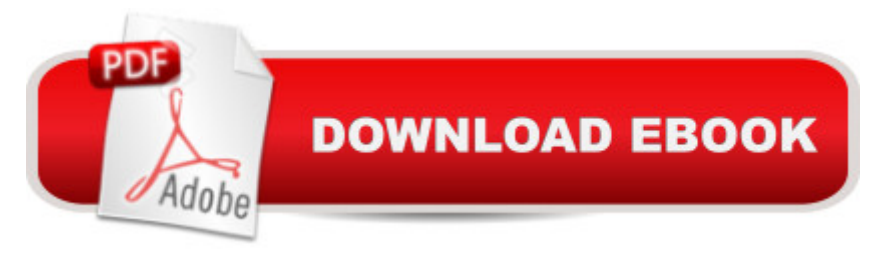

## **Synopsis**

The Linux Mint Beginner's Guide will show you how to get the most out of Linux Mint, from using the Cinnamon desktop environment to advanced command-line tasks. In the Guide, you will learn how to:-Install Linux Mint.-Use the desktop environment.-Manage files and folders.-Manage users, groups, and file permissions.-Install software on a Linux Mint system, both from the command line and the GUI.-Configure network settings.-Use the vi editor to edit system configuration files.-Install and configure a Samba server for file sharing.-Install SSH for remote system control using public key/private key encryption.-Install a LAMP server.-Install web applications like WordPress.-Configure an FTP server.-Manage ebooks.-Convert digital media.-And many other topics.ABOUT THE AUTHORStanding over six feet tall, Jonathan Moeller has the piercing blue eyes of a Conan of Cimmeria, the bronze-colored hair a Visigothic warrior-king, and the stern visage of a captain of men, none of which are useful in his career as a computer repairman, alas.He has written the DEMONSOULED series of sword-and-sorcery novels, and continues to write THE GHOSTS sequence about assassin and spy Caina Amalas, the COMPUTER BEGINNER'S GUIDE series of computer books, and numerous other works.Visit his website at:http://www.jonathanmoeller.com

#### **Book Information**

File Size: 1271 KB Print Length: 167 pages Simultaneous Device Usage: Unlimited Publisher: Azure Flame Media, LLC (December 3, 2013) Publication Date: December 3, 2013 Sold by:Â Digital Services LLC Language: English ASIN: B00APNRSFC Text-to-Speech: Enabled X-Ray: Not Enabled Word Wise: Not Enabled Lending: Not Enabled Enhanced Typesetting: Enabled Best Sellers Rank: #39,023 Paid in Kindle Store (See Top 100 Paid in Kindle Store) #4 in Books > Computers & Technology > Operating Systems > Unix #8 in Kindle Store > Kindle eBooks >

Computers & Technology > Operating Systems > Unix  $#21$  in  $\hat{A}$  Books > Computers & Technology > Operating Systems > Linux

### **Customer Reviews**

For the low price, I'd say buy this and you'll pick up some good tidbits. But... I'd like to see the quality of the writing improved. In places it looks like someone did a global replace of "Ubuntu" to "Linux Mint" and ended up with phrases containing "Linux Mint Linux." In other spots the author refers to "Linux Mint Server" which as far as I've seen does not exist. (Another global replace?) I might be nit-picking a bit, and again for the price it's fine for recreational reading.

I am a long experienced Windows and DOS user. I am used to building my own pc's, installing/maintaining the OS and solving all my own issues with very little outside assistance.I purchased this guide primarily to begin acquiring some familiarity with the most basic Linux command line ("dos-type") commands (and secondarily for a very basic introduction to the Linux GUI, to the extent it differs from Windows). This book definitely met my needsThe book is a little verbose in spots, likely an attempt to be useful even to someone who's never used either Windows or a Mac. However I was able to quickly skim over such passages and learn a great deal of other Linux specific material that I didn't know.I would highly recommend this book to anyone who is new to Linux, and who would like to develop a basic to intermediate level of fluency, and do so quickly.This author also has another Linux title for Kindle that is devoted exclusively to the Linux command line. I intend on purchasing that title has well.My thanks to Mr. Moeller for taking the time to write this guide.

Very good price to read and learn know some of the basics. I have dual installed Mint 17 which is quite a good free Operating System but had to go back to WIN 7 for dual booting since Windows 8.1 does not allow this. I hope down the road I can use Mint and Unbuntu a lot more since Microsoft is getting out of hand with cost, updates and controlling the need to NOT SHARE

I was very favorably impressed with this little book. I wish it had a few more examples, but the ones he had were great to a total Linux newbie like me. The first Linux book that clearly explains what things are, and how to use them, without either the elitist sneer, or the obscure references. I highly recommend this book, and will be looking at other offerings by this author.

So: yes, it's true, this book covers some very basic stuff. So, easy for me to skim through. However, there are some nuggets worth reading for me since I'm new to Debian-Ubuntu derivative Linux.Furthermore, if I were to recommend a book for anyone who is brand new to Linux/UNIX, this would be it. Great book for beginners. It's also easy to read on my iPad -- in particular the illustrations present themselves well. If you're totally new to an area, the worst thing a book can do is leave out simple key bits of information. This book doesn't do that. Sure, many of us will know the obvious -- but not every one will!And for all that: the price is right.

Very useful informative book. Some good items I am going to attempt to install also. I am enjoying Linux mint very much so far and books like this make Linux even more productive, fun and useful, as well as windows security constant nonsense free.

I knew nothing about Linux and didn't know it came in flavors but considered using it since Windows is such a pain and so expensive. This author is great at explaining things in an easy to understand manner. I went on to read another book he published and really like his style. Price is excellent. the index is in the back of the book if a particular subject is needed. It says it is a beginners guide and lived up to the title.

This book claims to be a "Beginner's Guide" and it lives up to that claim and more. It guides you through the install process, basic system set ups, some command line commands, explains Menu structure and more. I recommend this book to any person who is new to Linux Mint or even more knowledgeable users beginner's or not. Great reference!

#### Download to continue reading...

LINUX: Linux Command Line, Cover all essential Linux commands. A complete introduction to Linux [Operating System, Linux Ke](http://ebooksupdate.com/en-us/read-book/jeQrg/the-linux-mint-beginner-s-guide.pdf?r=eER3U0dfm5aXsMStxfZXYBF2MW7LbuMgJzO4TDGrnfw%3D)rnel, For Beginners, Learn Linux in easy steps, Fast! A Beginner's Guide Linux: Linux Guide for Beginners: Command Line, System and Operation (Linux Guide, Linux System, Beginners Operation Guide, Learn Linux Step-by-Step) Linux: Linux Mastery. The Ultimate Linux Operating System and Command Line Mastery (Operating System, Linux) The Linux Mint Beginner's Guide Linux Administration: A Beginner's Guide, Seventh Edition (Beginner's Guide) Red Hat Linux Administration: A Beginner's Guide (Beginner's Guide) National Park Quarter P&d Mint Album 2010-2021 Statehood, DC, and Territorial Quarters 1999-2009: Complete Philadelphia and Denver Mint Collection The Official U.S. Mint 50 State Quarters 1999-2008 (P and d Album)

Album: 1916-1930 The Official U.S. Mint 50 State Quarters Portfolio The Official U.S. Mint Washington Quarters Coin Album: 1965-1998 The Official U.S. Mint Stories of the 2001 50 State Quarters The Official U.S. Mint Quarter Coin Album Presidential Dollar Commemorative Folder: Complete Philadelphia and Denver Mint Collection (Official Whitman Coin Folder) Linux: The Ultimate Step by Step Guide to Quickly and Easily Learning Linux Maximum Linux Security: A Hacker's Guide to Protecting Your Linux Server and Workstation Linux: Linux Bash Scripting - Learn Bash Scripting In 24 hours or less Linux for Beginners: An Introduction to the Linux Operating System and Command Line

<u>Dmca</u>